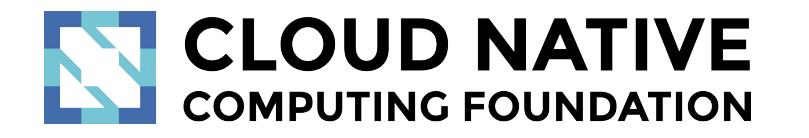

Tracing polyglot systems An OpenTracing Tutorial

Yuri Shkuro (Uber), Won Jun Jang (Uber), Prithvi Raj (Uber)

Velocity NYC, Oct 1 2018

# Agenda -- <http://bit.do/velocity18>

- $9:00 9:15$  Introductions
- 9:15 9:45 (talk) [Introduction to Distributed Tracing](#page-4-0)
- $9:45 10:00 \Omega$  & A
- 10:00 10:30 [Tutorials](#page-30-0)
- $10:30 11:00$  Break
- 11:00 11:15 Part  $2:Q_8 A$ 
	- How far did you get?
	- Any questions about the OpenTracing API?
- $\bullet$  11:15 11:45 Tutorials (continued)
- 11:45 12:00 (talk) [Deploying and Using Tracing in Your Organization](#page-66-0)
- 12:00 12:30 Group discussion / unconference

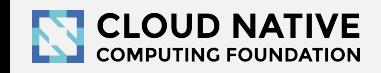

### Getting the most of this workshop

- Learn the ropes.
- If you already know them, help teach 'em ropes :)
- Meet some people

Everyone can walk away with practical tracing experience and a better sense of the space.

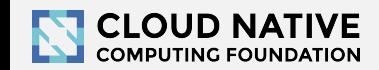

#### Intros

- Which company / organization are you from?
- How big is your architecture?
- What monitoring challenges do you have?

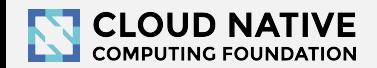

<span id="page-4-0"></span>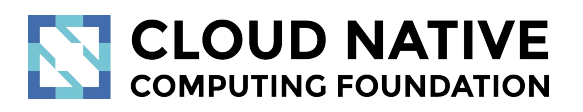

#### Why care about Tracing

Tracing is fun

Modern applications are very complex.

# Thanks, microservices!

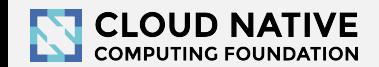

#### BILLIONS times a day!

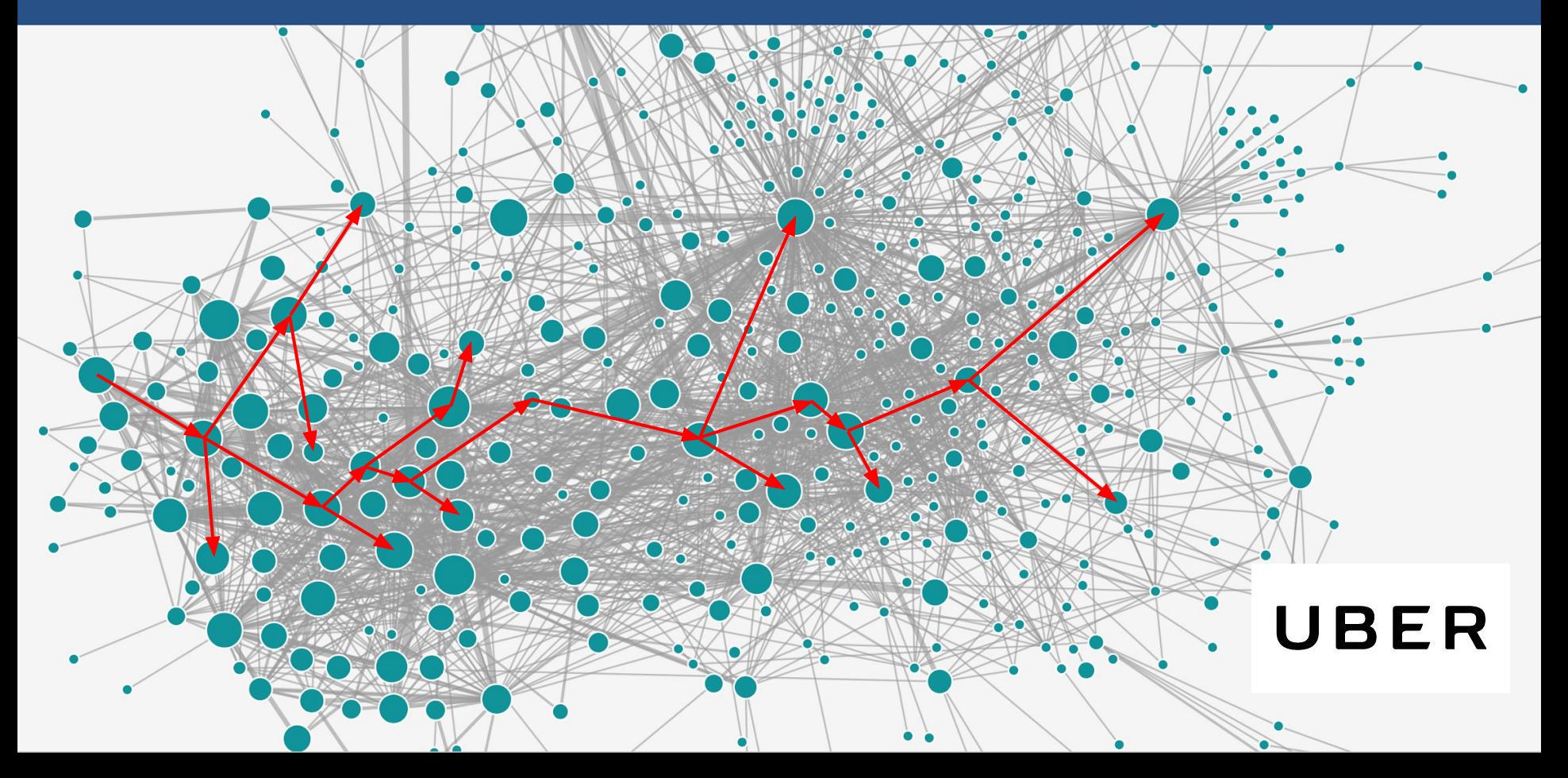

How do we know what's going on?

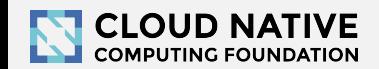

# We use MONITORING tools

#### Metrics / Stats

- Counters, timers, gauges, histograms
- Four golden signals
	- utilization
	- saturation
	- throughput
	- errors
- Statsd, Prometheus, Grafana

#### Logging

- Application events
- Errors, stack traces
- ELK, Splunk, Fluentd

Monitoring tools must "tell stories" about your system

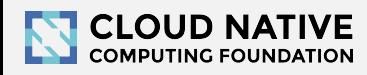

### Metrics and logs don't cut it anymore!

Metrics and logs are per-instance. They don't tell the full story.

#### We need to understand **distributed transactions**

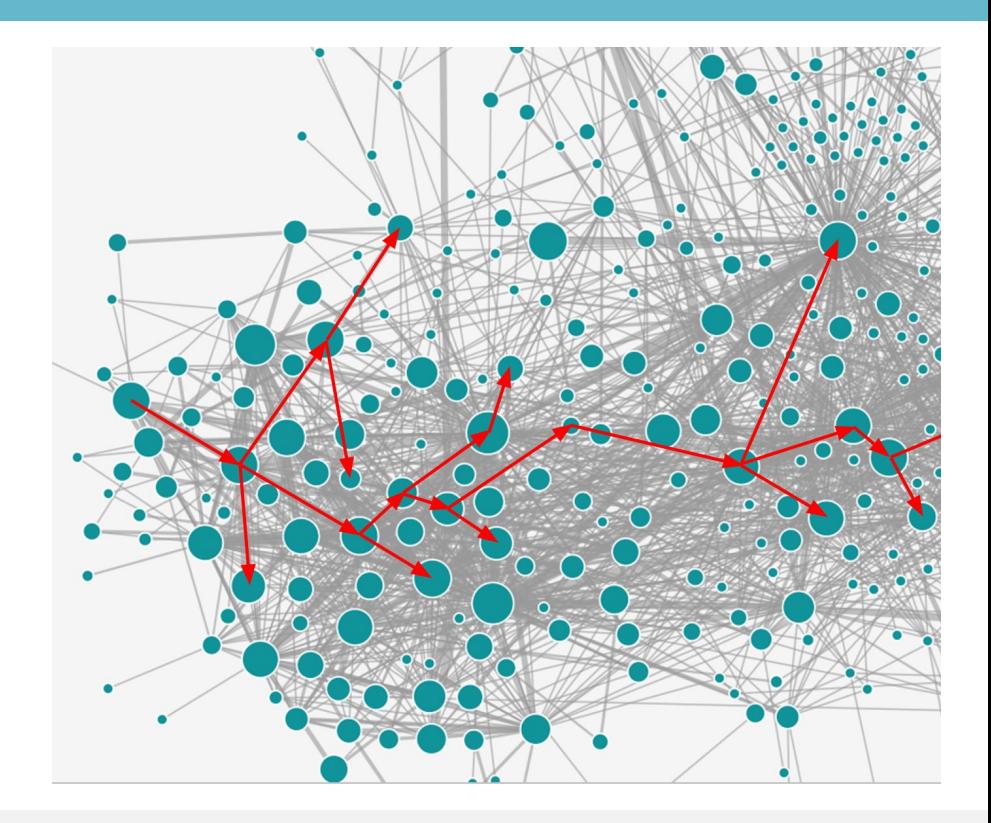

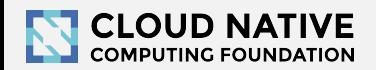

#### Systems are Distributed and Concurrent

#### **"The Simple [Inefficient] Thing"**

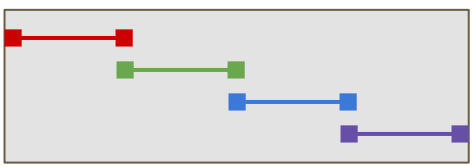

#### **Basic Concurrency**

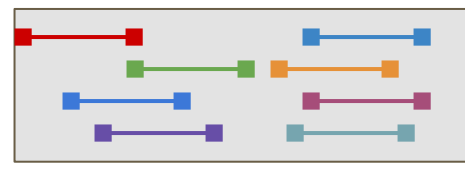

#### **Async Concurrency**

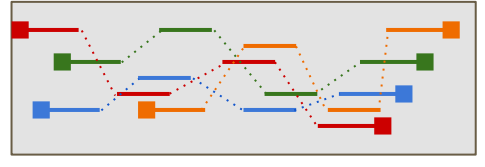

#### **Distributed Concurrency**

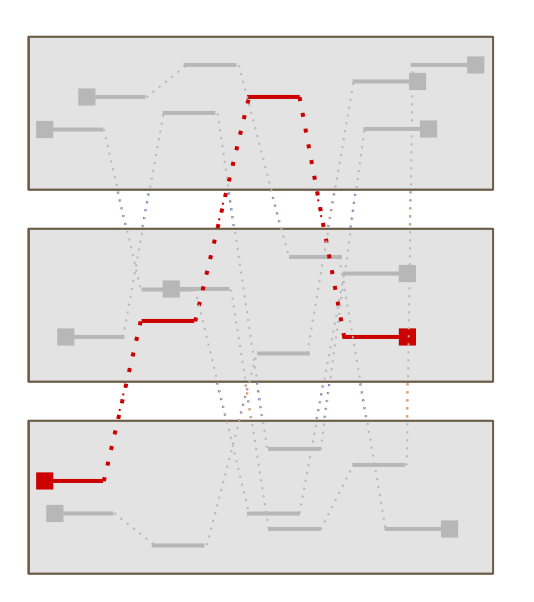

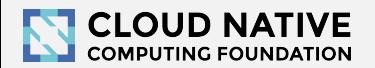

# How do we "tell stories" about distributed concurrency?

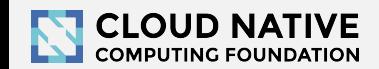

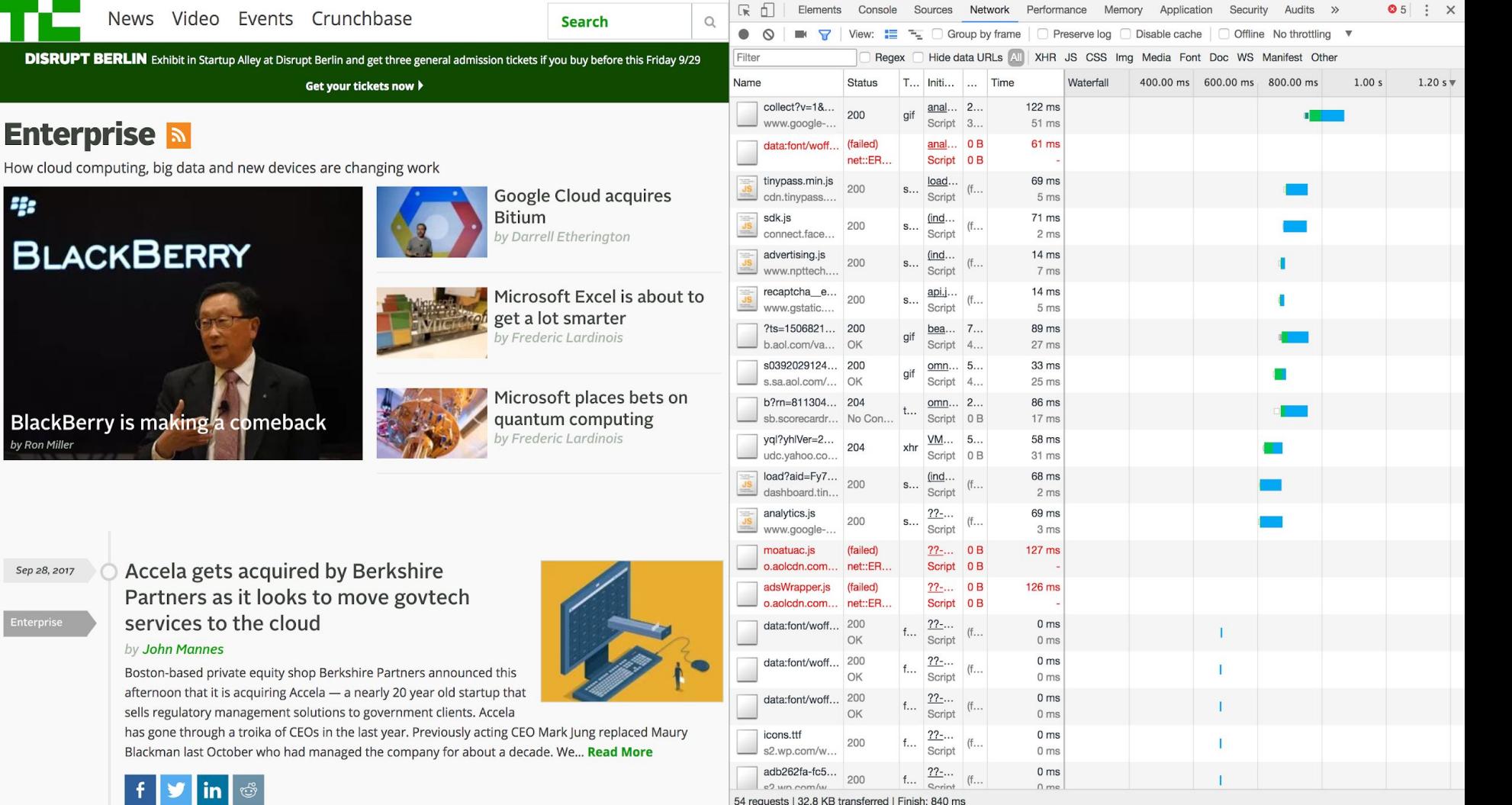

I

Sep 28, 2

Enterpris

54 requests | 32.8 KB transferred | Finish: 840 ms

#### Distributed Tracing in a Nutshell

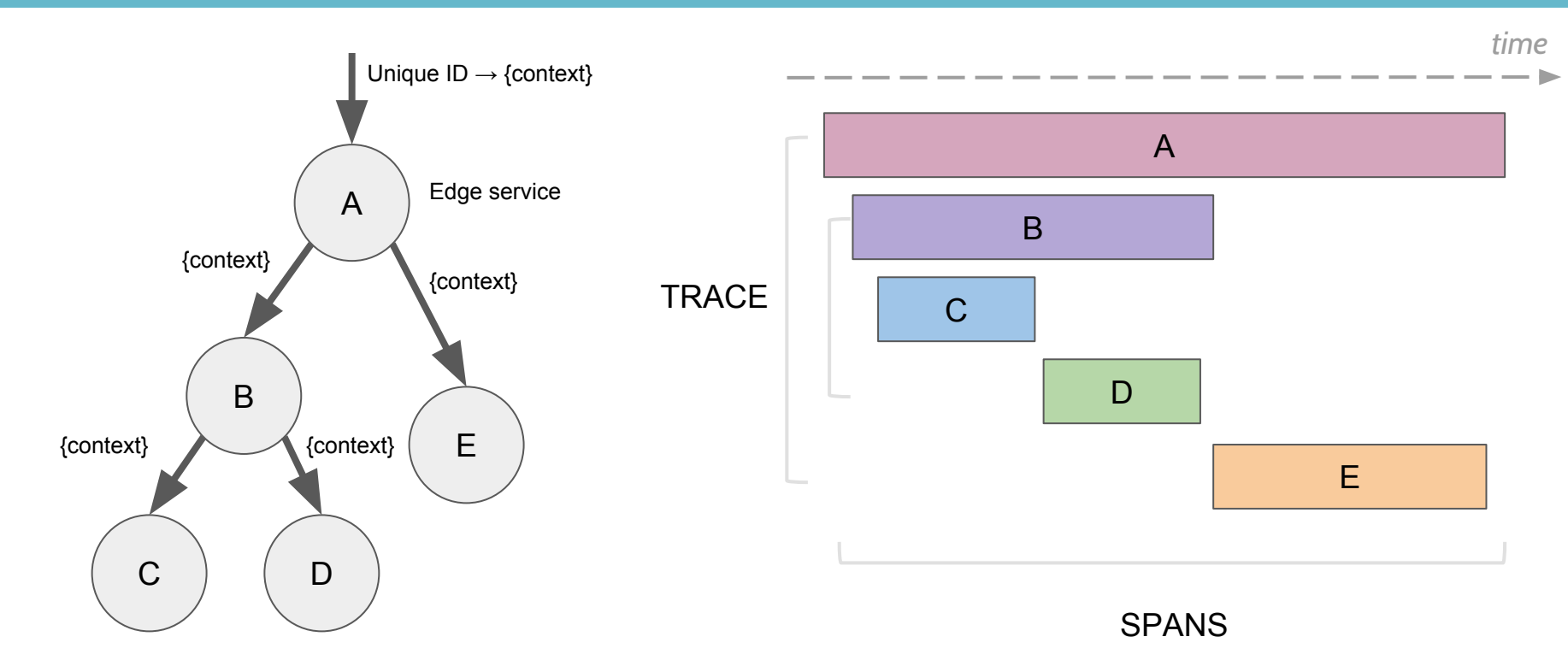

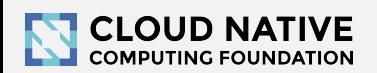

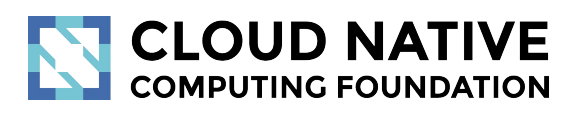

#### Let's look at some traces

demo time: <http://bit.do/jaeger-hotrod>

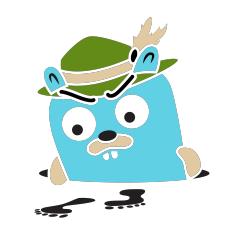

# Distributed Tracing Systems

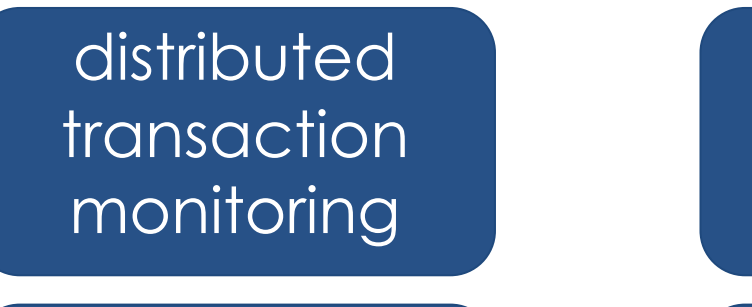

root cause analysis

performance and latency optimization

service dependency<sup>'</sup> analysis

distributed context propagation

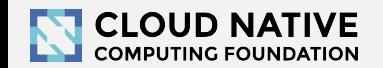

#### Great… Why isn't everyone tracing?

# **Tracing instrumentation has been too hard, with no standardization.**

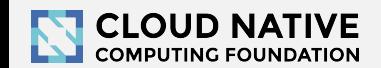

### How are applications instrumented?

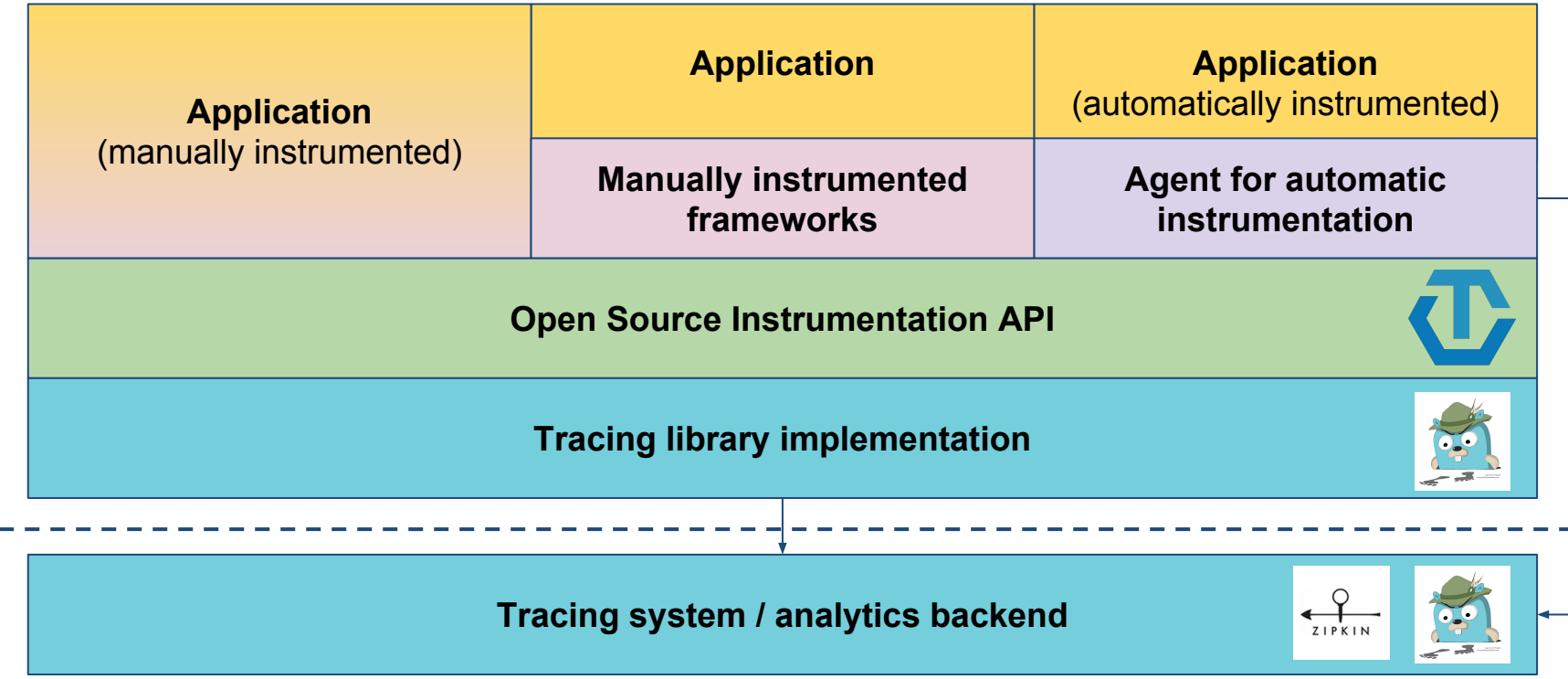

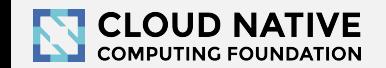

# A Bigger Picture

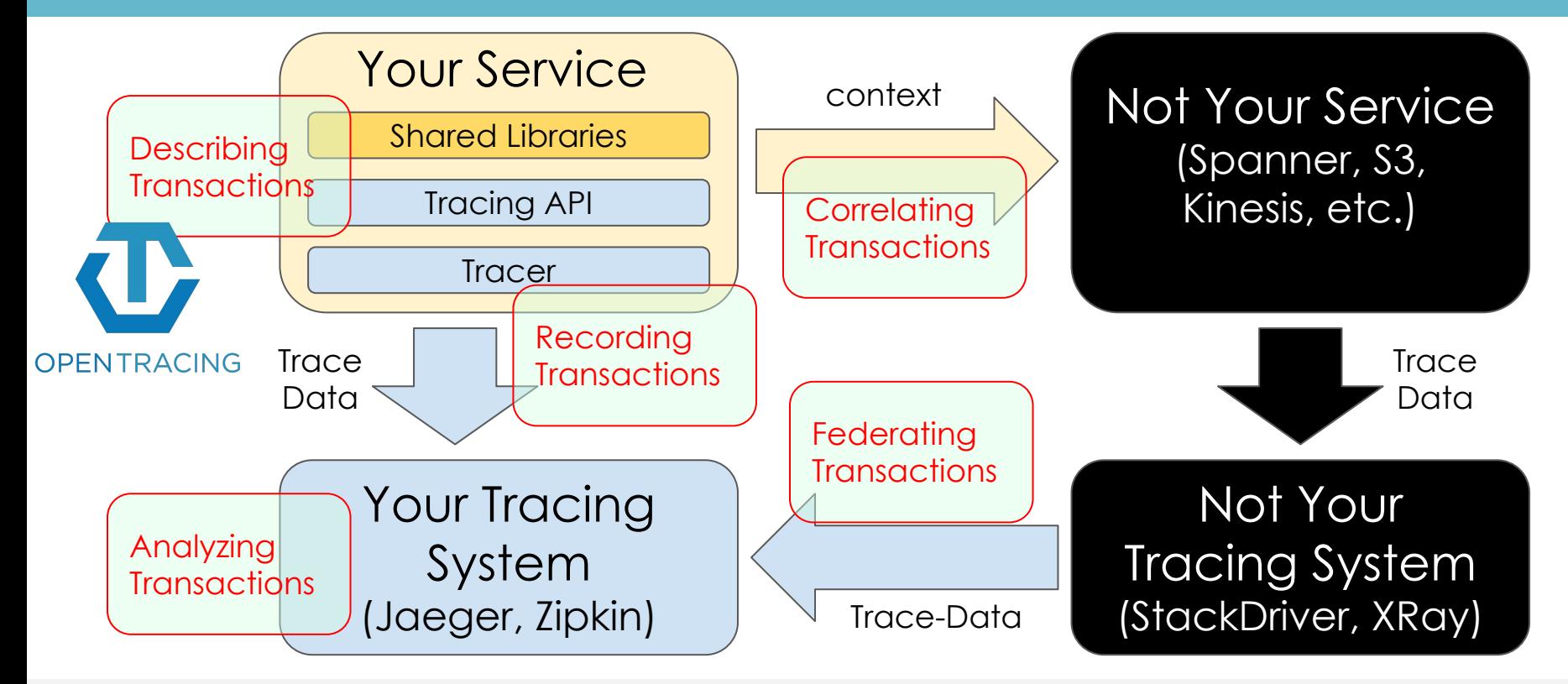

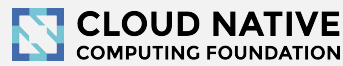

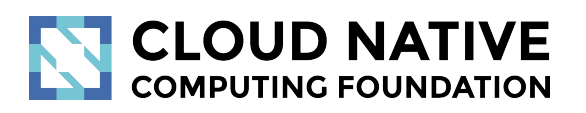

#### What is OpenTracing

<http://opentracing.io>

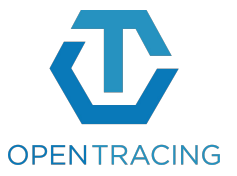

# OpenTracing Mission

#### Provide an API for **describing distributed transactions**

Unlock open source, vendor-neutral instrumentation

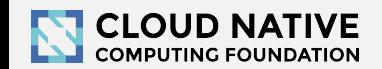

# OpenTracing Goals

- Zero-dependencies, **pure API for describing** the shape, timing, and metadata about **distributed transactions**. Vendor neutral. Data formats agnostic.
- **API primitives for** intra-process and inter-process **propagation of context**, including general purpose, transaction-scoped "baggage".
- **A body of** reusable, vendor-neutral, **open source instrumentation** for existing systems, libraries, and frameworks, and/or enable them to include instrumentation built-in.
- **Semantic conventions** for standardized data elements (for tags and log fields) for describing metadata of common operations, such as http or database calls

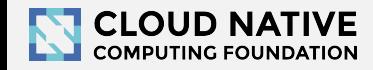

#### Who should care?

Developers building:

- Cloud-native / microservices-based applications
- OSS packages, especially near process edges (web frameworks, managed service clients, etc)
- Tracing and/or monitoring systems

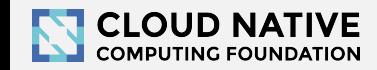

# OpenTracing Architecture

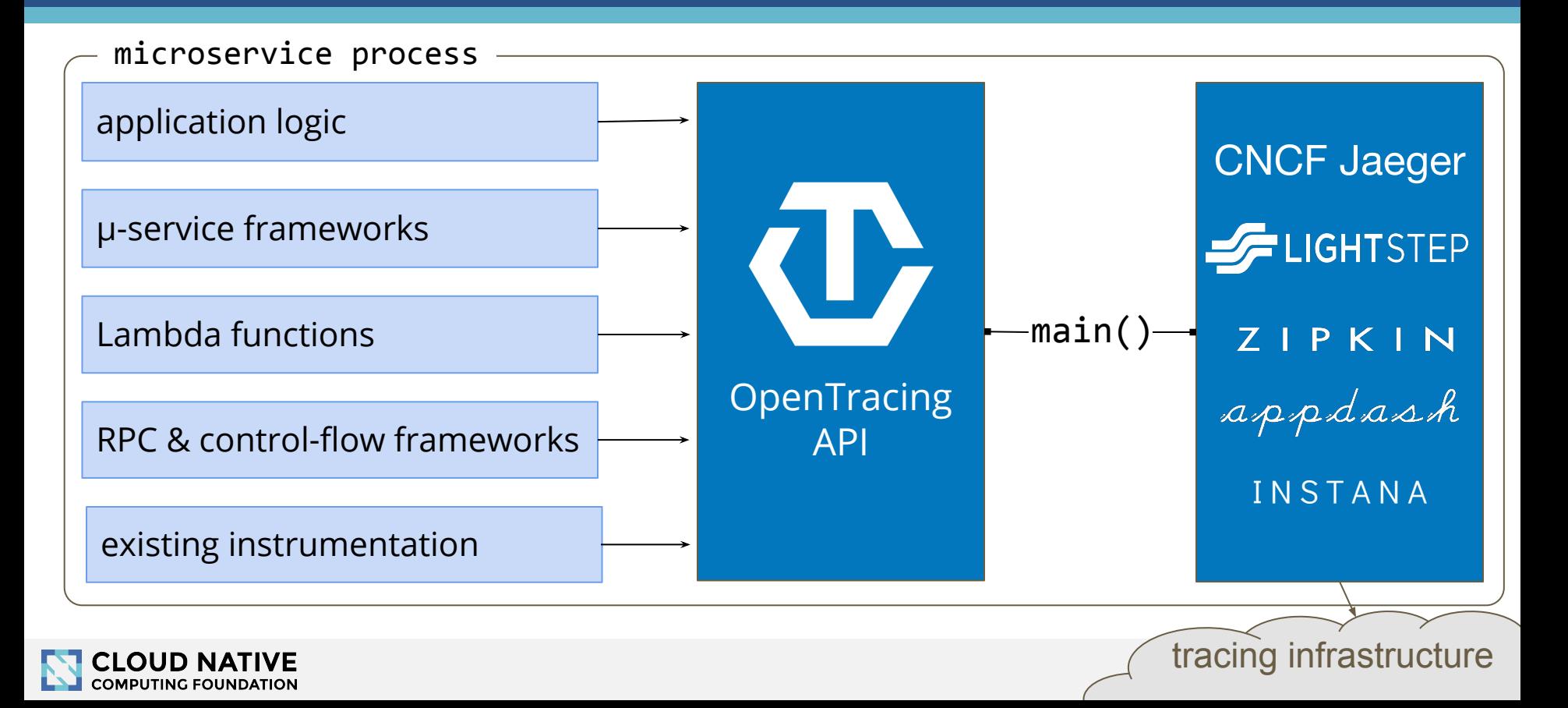

# A young, growing project

2.5 years old ([https://opentracing.devstats.cncf.io\)](https://opentracing.devstats.cncf.io)

**Tracer implementations**: Jaeger, Zipkin, LightStep, SkyWalking, others

**All sorts of companies use OpenTracing:**

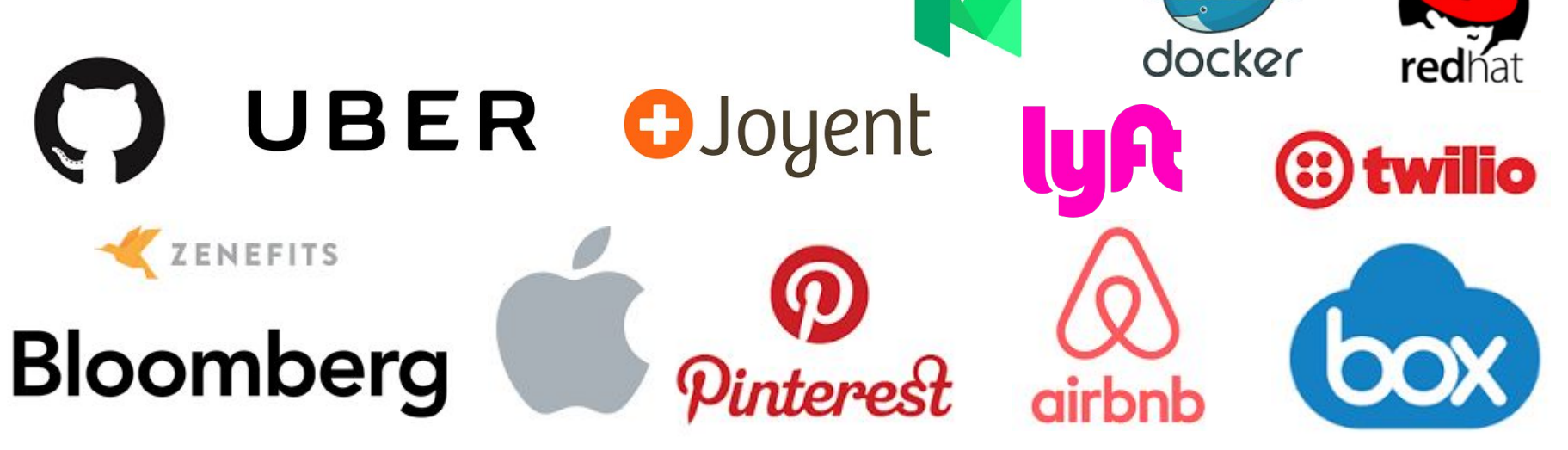

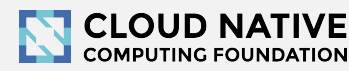

# Rapidly growing OSS and vendor support

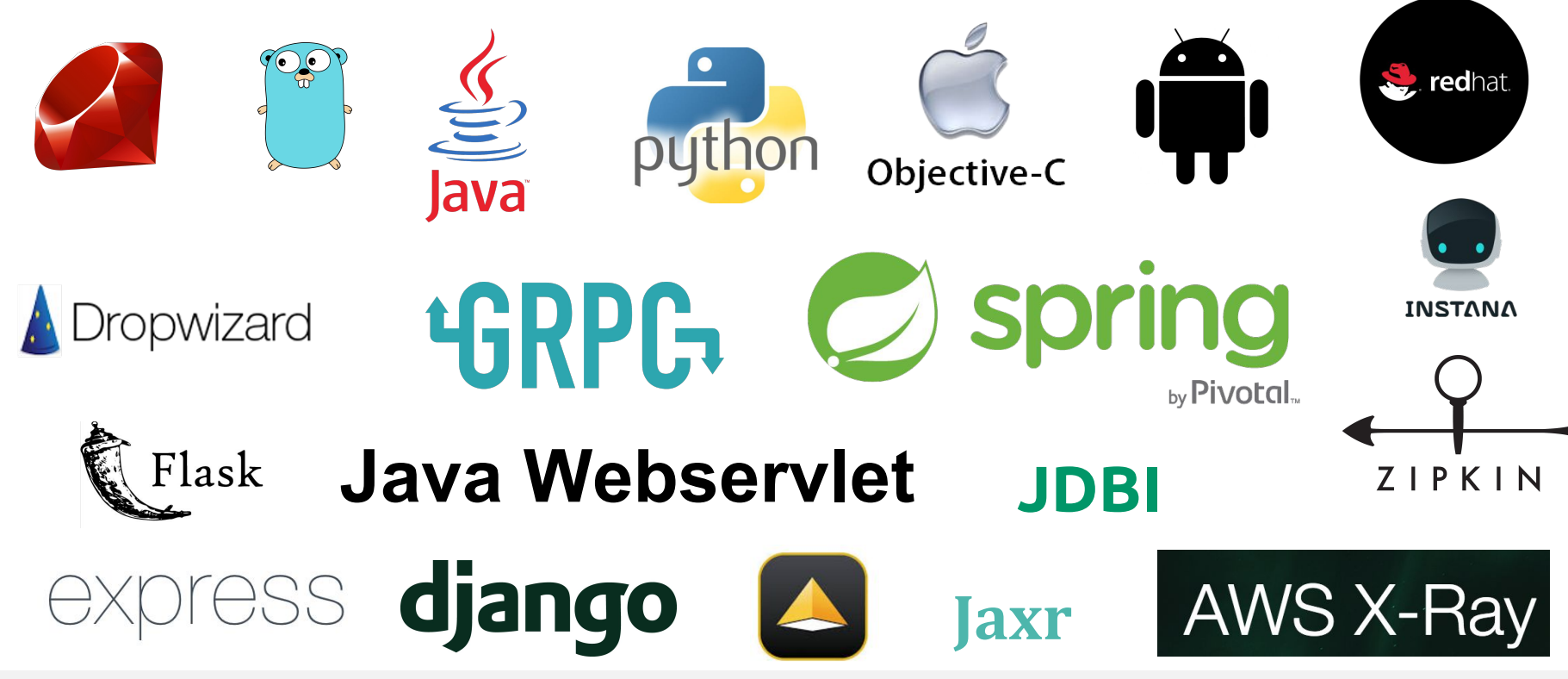

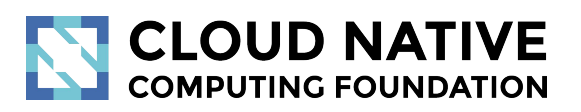

Jaeger

A distributed tracing system

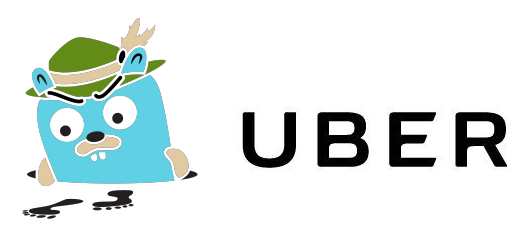

### Jaeger - /ˈyāɡər/, *noun*: hunter

- Inspired by Google's Dapper and OpenZipkin
- Started at Uber in August 2015
- Open sourced in April 2017
- Official CNCF project since Sep 2017
- Built-in OpenTracing support
- <https://jaegertracing.io>

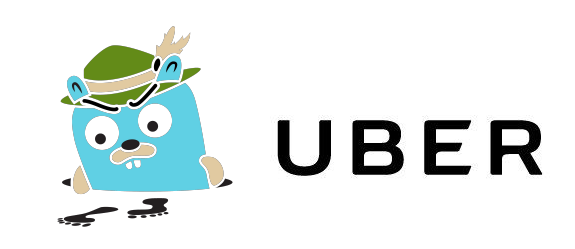

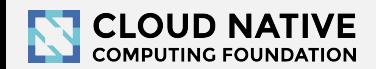

# Jaeger Technology Stack

- Backend components in Go
- Pluggable storage
	- Cassandra, Elasticsearch, memory, ...
- Web UI in React/Javascript
- OpenTracing instrumentation libraries

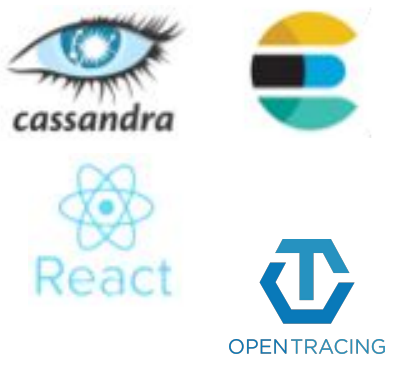

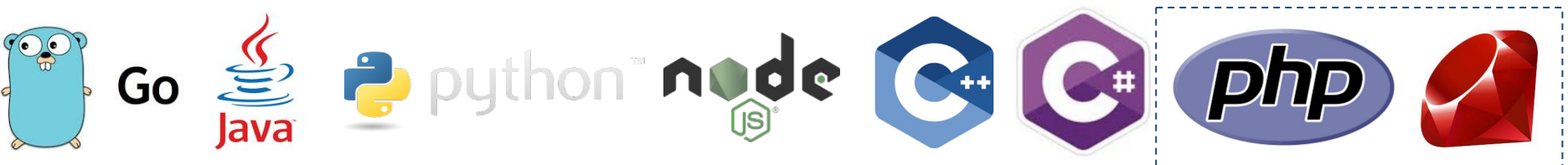

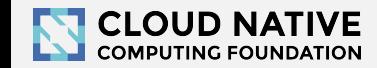

# Jaeger: Community

- Several full time engineers at Uber and Red Hat
- Over 600 contributors on GitHub ([stats\)](https://jaeger.devstats.cncf.io/d/9/developers-summary?orgId=1&var-period_name=Last%20decade&var-metric=contributions)

- Blog:<https://medium.com/jaegertracing>
- Chat:<https://gitter.im/jaegertracing/Lobby>
- Twitter: <https://twitter.com/JaegerTracing>

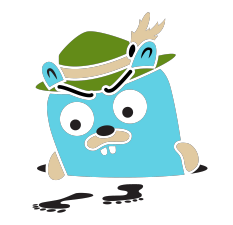

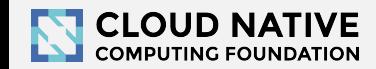

<span id="page-30-0"></span>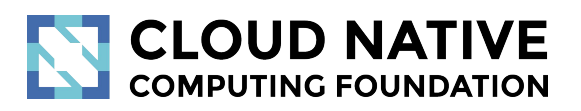

#### Doc<http://bit.do/velocity18> OpenTracing deep dive

#### **Materials**

- Setup instructions: [http://bit.do/velocity18](https://docs.google.com/document/d/1M4ESxpkdZ63mazs0ISgZFrFdnXAd4oqp-fEsnOv5ASI/)
- Tutorial:<http://bit.do/opentracing-tutorial>
- Q&A:<https://gitter.im/opentracing/workshop>

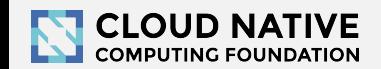

Lesson 1 Hello, World

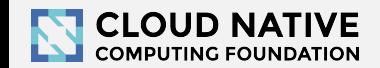

#### Lesson 1 Objectives

- Basic concepts
- Instantiate a Tracer
- Create a simple trace
- Annotate the trace

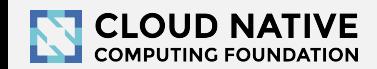

# Basic concepts: SPAN

**Span:** a basic unit of work, timing, and causality.

A span contains:

- operation name
- start / finish timestamps
- tags and logs
- references to other spans

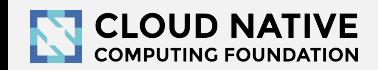

#### Basic concepts: TRACE

#### **Trace**: a directed acyclic graph (DAG) of spans

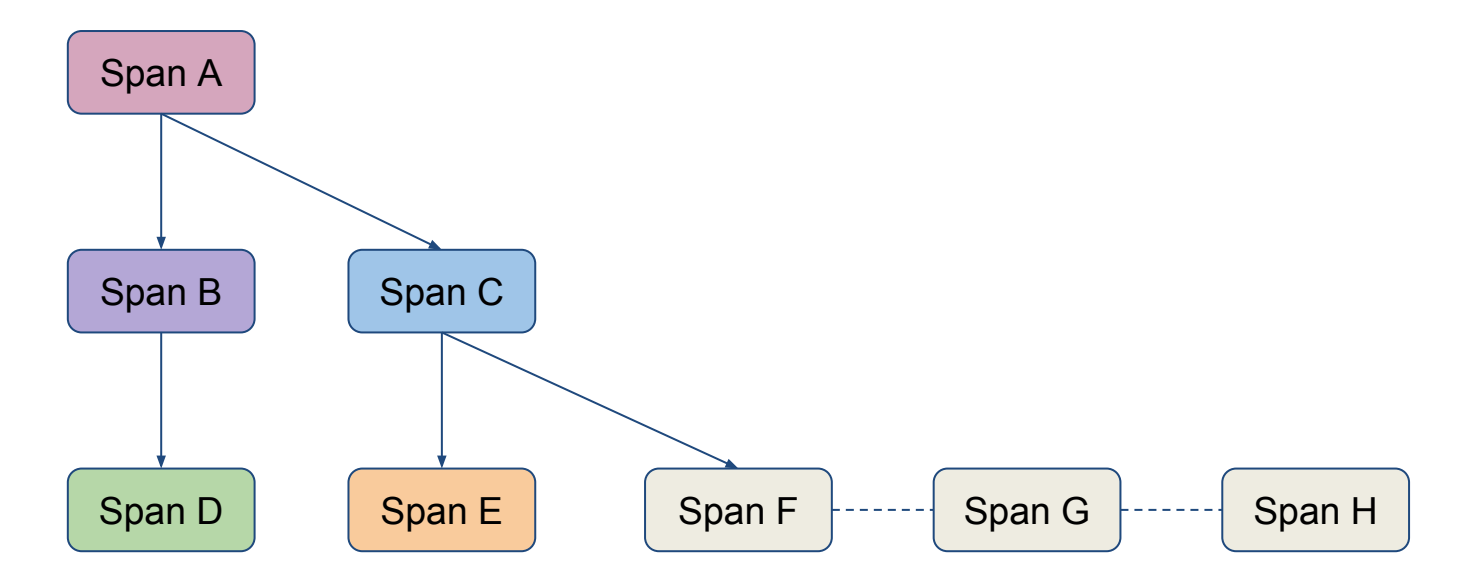

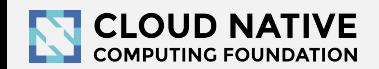
### Trace as a time sequence diagram

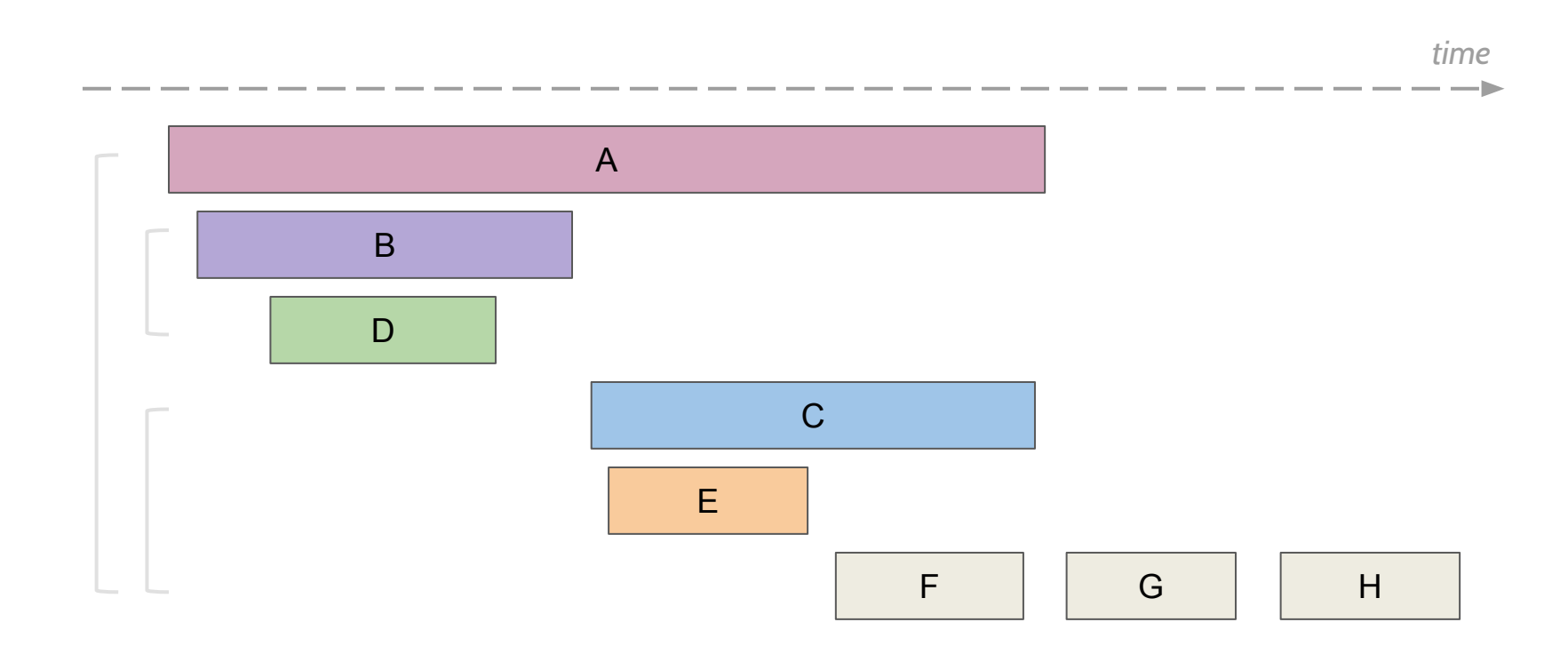

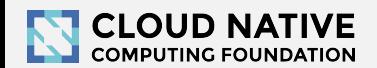

## Basic concepts: OPERATION NAME

A human-readable string which concisely represents the work of the span.

- E.g. an RPC method name, a function name, or the name of a subtask or stage within a larger computation
- Can be set at span creation or later
- Should be low cardinality, aggregatable, identifying *class of spans*

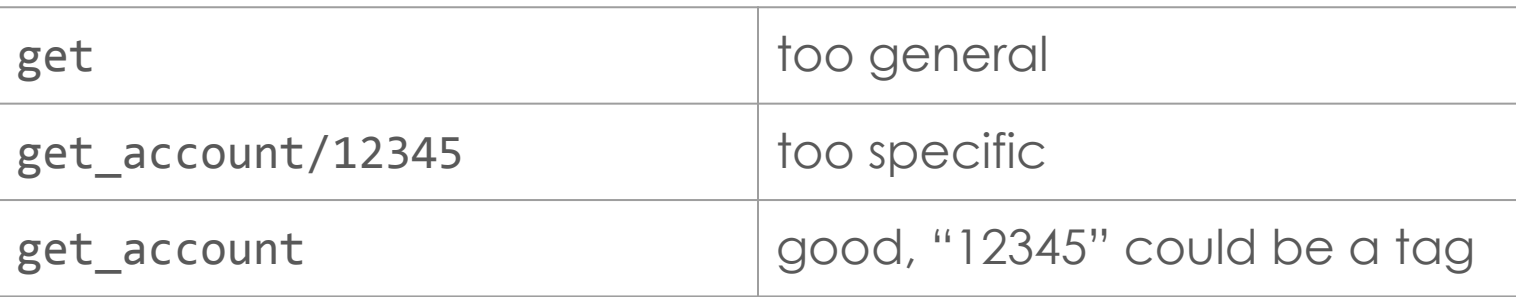

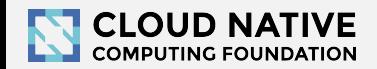

## Basic concepts: TAG

A key-value pair that describes the span overall.

Examples:

- $http.url = "http://google.com"$
- $http://www.code = 200$
- $peer.service = "mysq1"$
- $db. statement = "select * from users"$

[https://github.com/opentracing/specification/blob/master/semantic\\_conventions.md](https://github.com/opentracing/specification/blob/master/semantic_conventions.md)

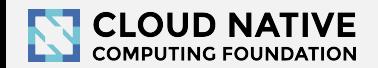

## Basic concepts: LOG

Describes an event at a point in time during the span lifetime.

- OpenTracing supports **structured logging**
- Contains a timestamp and a set of fields

```
span.log_kv(
```

```
 {'event': 'open_conn', 'port': 433}
```
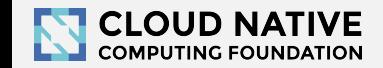

**)**

### Basic concepts: TRACER

A tracer is a **concrete** implementation of the OpenTracing API.

```
tracer := jaeger.New("hello-world")
span := tracer.StartSpan("say-hello")
// do the work
span.Finish()
```
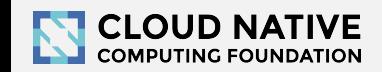

## Understanding Sampling

- Tracing data > than business traffic
- Most tracing systems sample transactions
- **Head-based sampling**: the sampling decision is made just before the trace is started, and it is respected by all nodes in the graph
- **Tail-based sampling**: the sampling decision is made after the trace is completed / collected

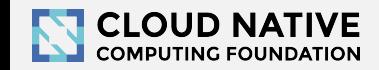

### How to create Jaeger Tracer

```
cfg := &config.Configuration{
     Sampler: &config.SamplerConfig{
         Type: "const",
        Param: 1,
     },
    Reporter: &config.ReporterConfig{LogSpans: true},
}
tracer, closer, err := cfg.New(serviceName)
```
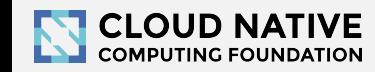

# Lesson 2 Context and Tracing Functions

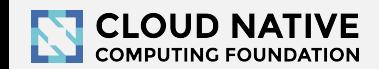

### Lesson 2 Objectives

- Trace individual functions
- Combine multiple spans into a single trace
- Propagate the in-process context

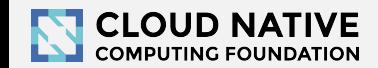

### How do we build a DAG?

span1 := tracer.StartSpan("say-hello") // do the work span1.Finish() span2 := tracer.StartSpan("format-string") // do the work span2.Finish()

### This just creates two independent traces!

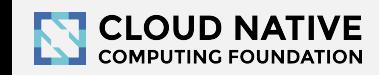

### Build a DAG with Span References

```
span1 := tracer.StartSpan("say-hello")
// do the work
span1.Finish()
```

```
span2 := tracer.StartSpan(
     "format-string",
     opentracing.ChildOf(span1.Context()),
)
// do the work
span2.Finish()
```
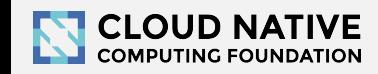

### Basic concepts: SPAN CONTEXT

}

Serializable format for linking spans across network boundaries.

Carries trace/span identity and baggage. type SpanContext struct { traceID TraceID spanID SpanID parentID SpanID flags byte baggage map[string]string

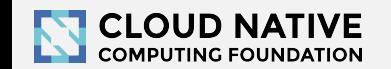

### Basic concepts: SPAN REFERENCE

Describes causal relationship to another span.

type Reference struct {

 Type opentracing.SpanReferenceType Context SpanContext

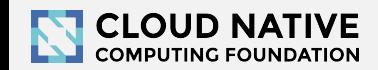

}

### Types of Span References

**ChildOf**: referenced span is an ancestor that depends on the results of the current span. E.g. RPC call, database call, local function

**FollowsFrom**: referenced span is an ancestor that does not depend on the results of the current span. E.g. async fire-n-forget cache write.

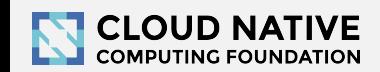

### In-process Context Propagation

We don't want to keep passing Spans around.

Need a more general **request context**:

- Go: context. Context (from std lib)
- Java, Python: Scope & Scope Manager (thread-locals)
- Node.js: TBD (internally: @uber/node-context)

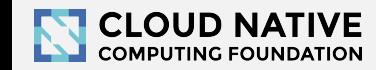

Lesson 3 Tracing RPC Requests

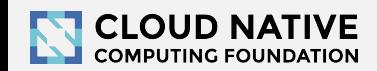

### Lesson 3 Objectives

- Trace a transaction across more than one microservice
- Pass the context between processes using Inject and Extract
- Apply OpenTracing-recommended tags

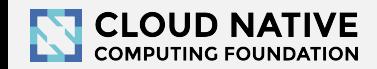

### Anatomy of Tracing Instrumentation

**COMPUTING FOUNDATION** 

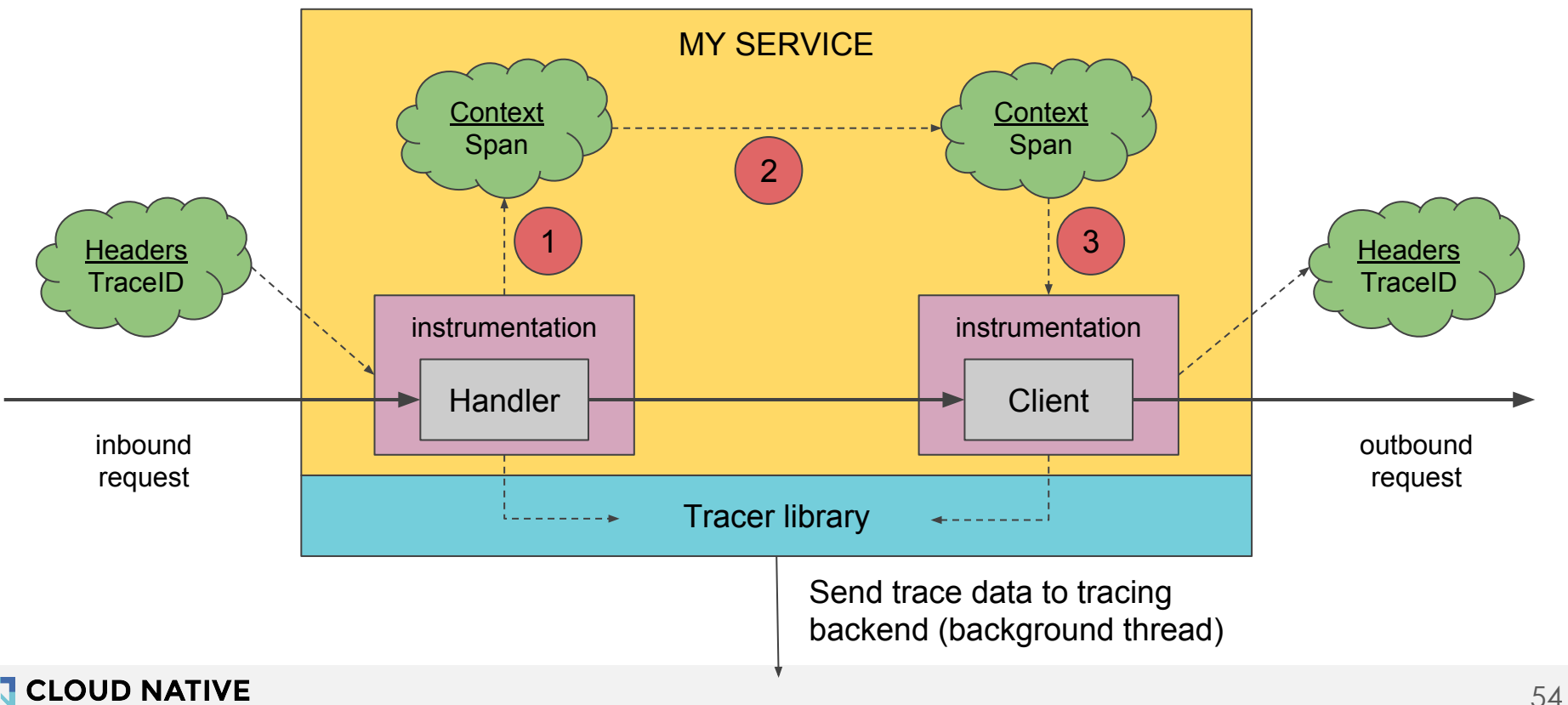

### Basic concepts: Inject and Extract

Tracer methods used to serialize Span Context to or from RPC requests (or other network comms)

#### void Inject(SpanContext, Format, Carrier)

#### SpanContext Extract(Format, Carrier)

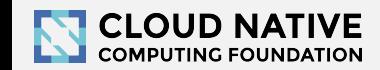

## Basic concepts: Propagation Format

OpenTracing does not define the wire format.

It assumes that the frameworks for network comms allow passing the context (request metadata) as one of these (the Format enum):

- 1. **TextMap**: Arbitrary string key/value headers
- 2. **Binary**: A binary blob
- 3. **HTTPHeaders**: as a special case of #1

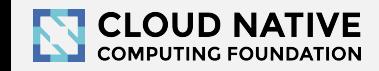

### Basic concepts: Carrier

Each Format defines a corresponding Carrier interface

that the Tracer uses to read/write the span context.

The instrumentation implements the Carrier interface as an adapter around their custom types

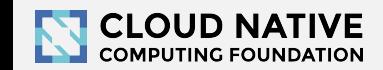

## Inject Example

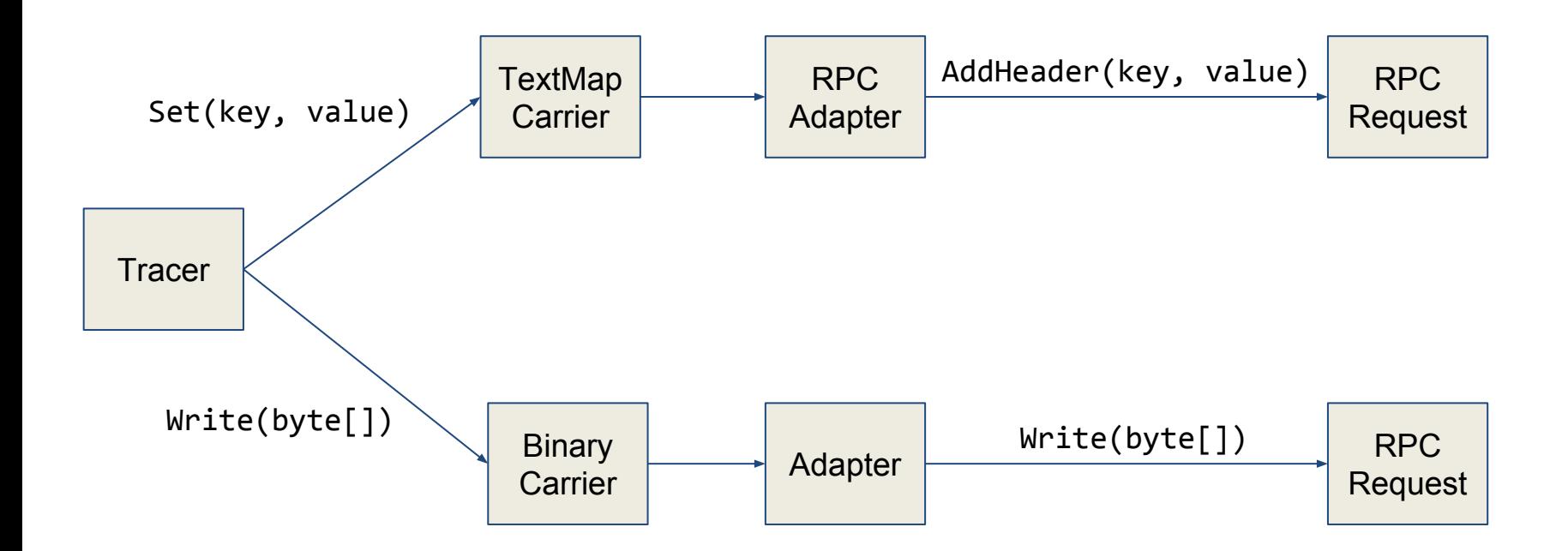

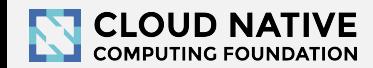

Lesson 4 Baggage

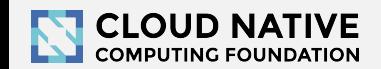

### Lesson 4 Objectives

- Understand distributed context propagation
- Use baggage to pass data through the call graph

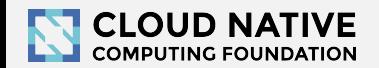

### Distributed Context Propagation

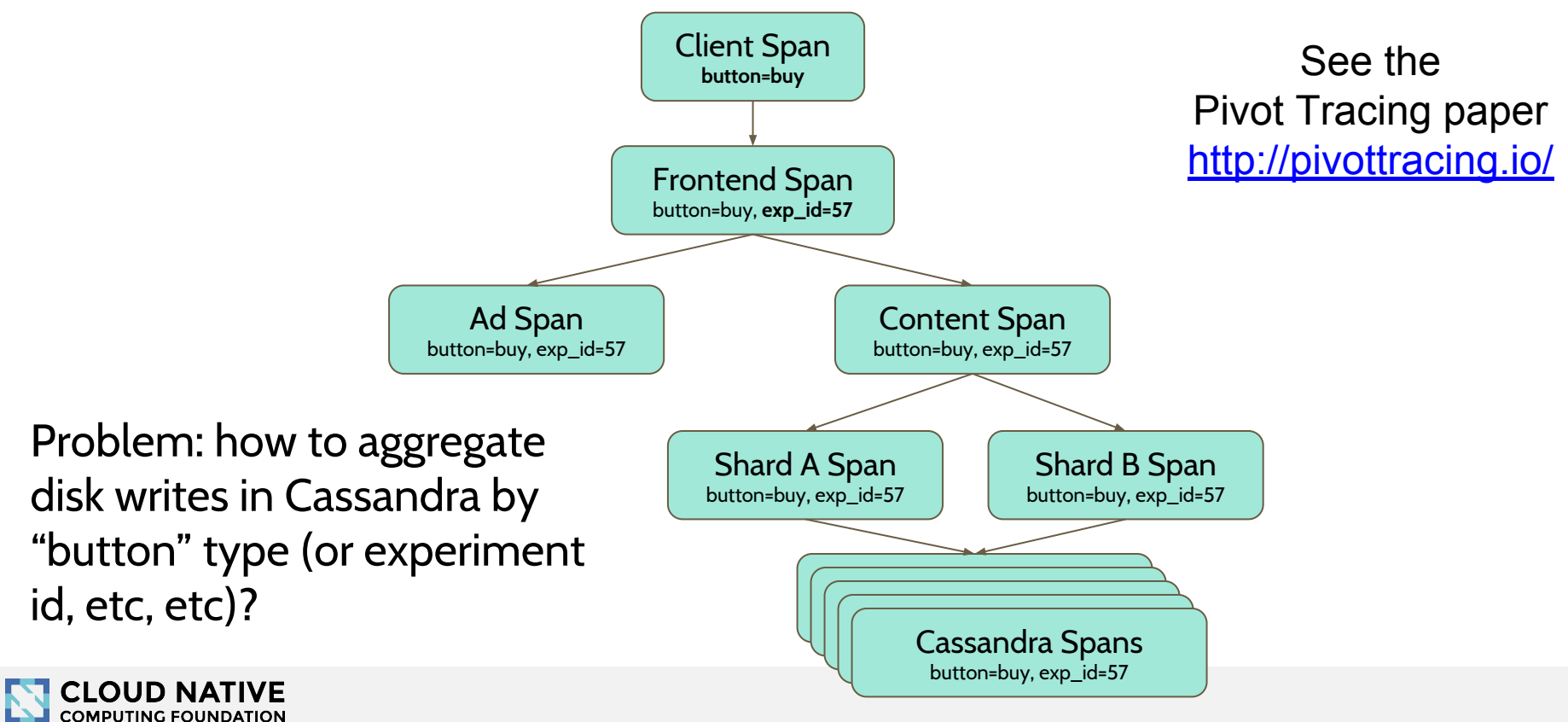

## Basic concepts: Baggage

Baggage is a general purpose in-band key-value store.

span.SetBaggageItem("Bender", "Rodriguez")

Transparent to most services.

Powerful but dangerous

**Bloats the request size** 

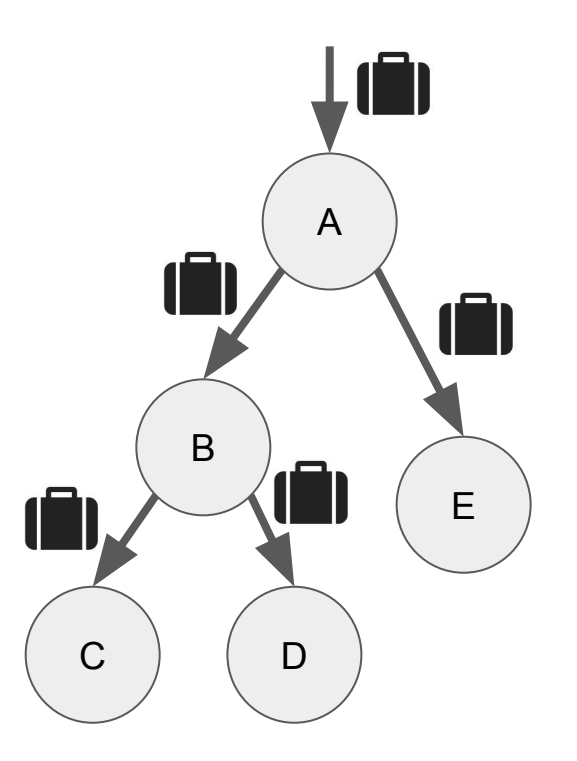

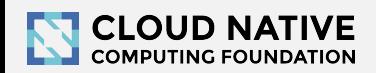

# **Extra Credit**

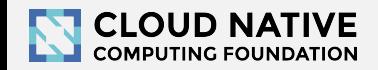

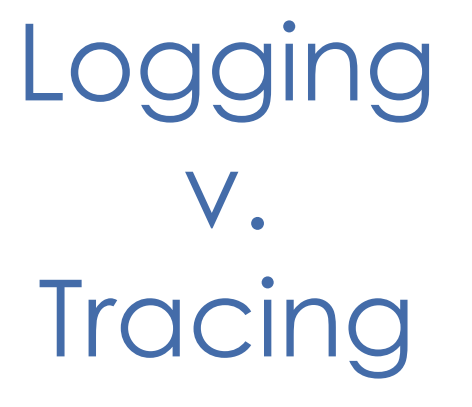

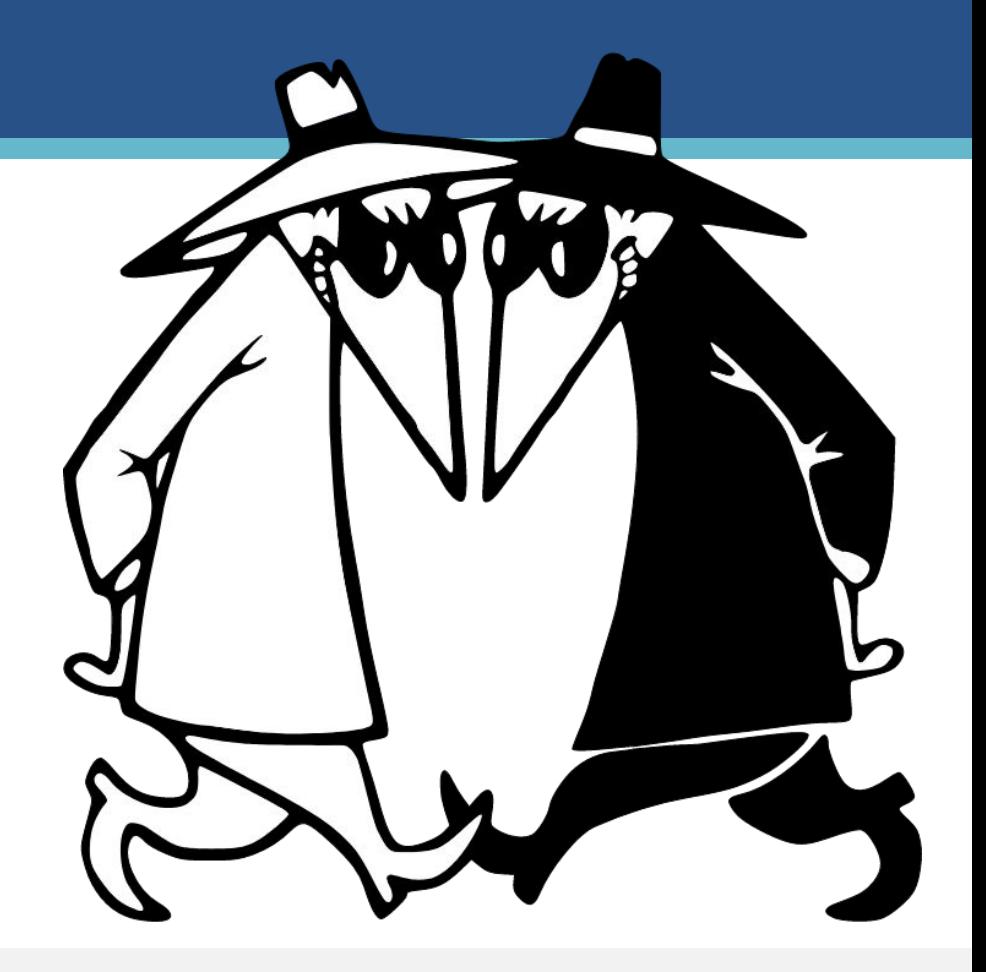

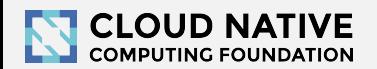

### Monitoring == Observing Events

Metrics - Record events as **aggregates** (e.g. counters) Tracing - Record **transaction-scoped** events Logging - Record **unique** events Low volume High volume

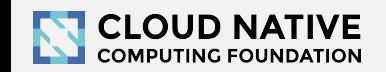

# Logging v. Tracing

### **Logging**

- No context
- Low granularity (warn and  $\uparrow$ )
- Per-process sampling (at best)
- High volume, low fidelity

Industry advice: don't log on success [\(https://vimeo.com/221066726\)](https://vimeo.com/221066726)

### **Tracing**

- **Contextual**
- High granularity (debug and  $\downarrow$ )
- Per-transaction sampling
- Lower volume, higher fidelity

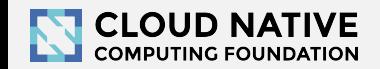

### **CLOUD NATIVE**<br>COMPUTING FOUNDATION Deploying and Using Tracing in Your Organization Practitioner's Advice

### Getting the Basics

You will need to:

- 1. Identify relevant frameworks
- 2. Install relevant OpenTracing plugins
- 3. Instrument code with OpenTracing
- 4. Pick a Tracer that matches your tracing backend

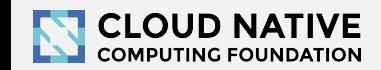

### Frameworks & Plugins

Modern systems are a mix of your application code, shared libraries, and shared infrastructure/resources.

The **[opentracing-contrib](https://github.com/opentracing-contrib)** project adds OT support to popular libraries and frameworks.

Leveraging these plugins both expands OT coverage in your app and may reduce the required explicit code instrumentation.

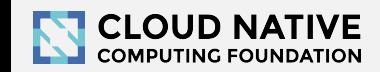

### Integrate with your infra libraries early

- Create adapters, do not use outside libraries directly
	- Adapters allow you to customize configuration
	- E.g. do not expect app developers to give your tracer the service name, get it from some environment variable instead
- If your org is already using common infra libraries, e.g. for RPC, change them to include tracing by default
- Tag logs with trace & span ID, people love it

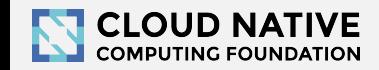

### Decide What to Instrument

- Identify a high-value business transaction
	- E.g."discover nearby x", "add to cart", etc.
- Identify the points of ingress and egress
- Breadth-first, not depth-first
- Get the first end-to-end trace reported

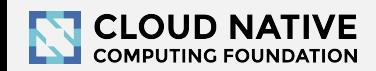

### **Evangelize**

- Give internal talks
- Show people examples where tracing helps
- Get management buy-in

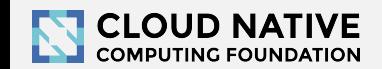
## Distributed Context Propagation

- Identifying synthetic traffic
	- Use as a dimension for metrics
- Product Tenancy
	- E.g. top-level product: Docs, Gmail
- Chaos engineering & fault injection
	- Random killings must stop!

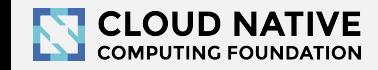

# Use Data Mining

- Tracing data is extremely rich. Don't let it go to waste by looking at individual traces only.
- Create big data jobs to aggregate traces for meaningful insights, specific to your infrastructure
	- We write spans to Kafka and run Flink jobs
	- We also support Hive queries on HDFS

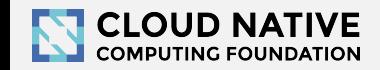

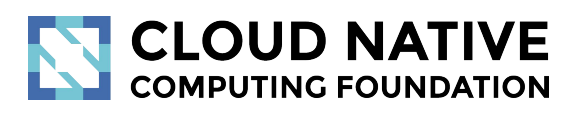

### In conclusion

Wow, what a great audience!

### Contributors are most welcome

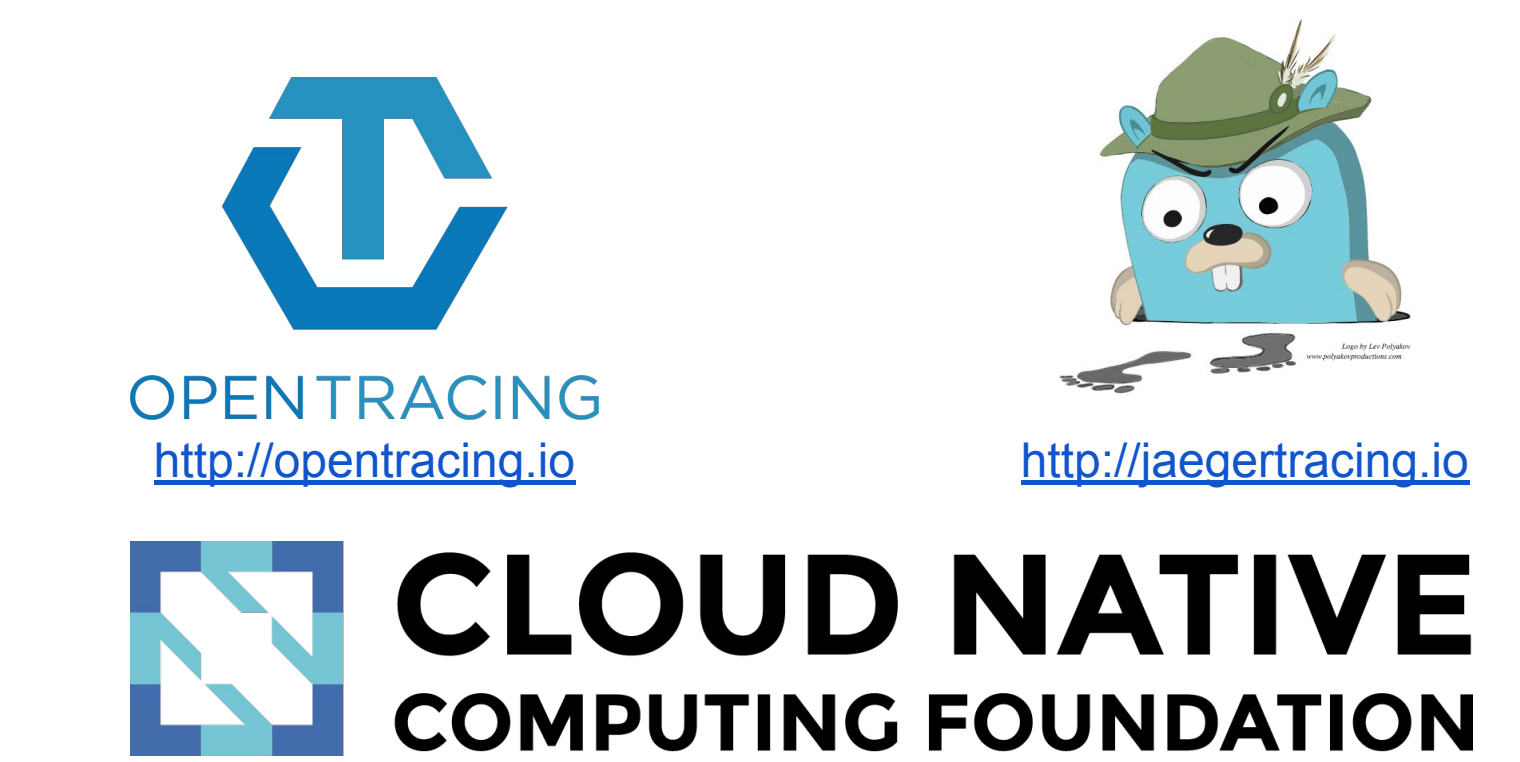

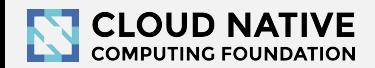

## Thank you & Happy Tracing!

#### **• Hope to see you in Shanghai or Seattle!**

- Registration & Sponsorships now open: [kubecon.io](https://kubecon.io)
- KubeCon + CloudNativeCon China 2018
	- 11月13-15日 November 13 15, 2018 | 中国上海 Shanghai, China
- KubeCon + CloudNativeCon North America 2018
	- December 11 13, 2018 | Seattle, WA
- **We (Uber) [are hiring](https://www.uber.com/careers/list/40895/)!** <https://uber.com/careers/>

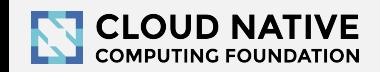

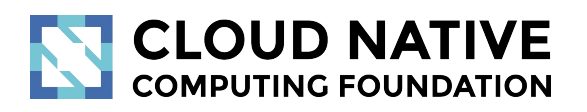

Appendix

# Understanding Sampling

Tracing data can exceed business traffic.

Most tracing systems sample transactions:

- **Head-based sampling**: the sampling decision is made just before the trace is started, and it is respected by all nodes in the graph
- **Tail-based sampling**: the sampling decision is made after the trace is completed / collected

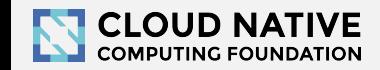